## **I/O Add Ins I/O Add Ins**

**Der Role Tailored Client der aktuellen Microsoft Dynamics NAV Version erlaubt die Einbindung von Funktionalitäten auch außerhalb der bisherigen Microsoft Dynamics NAV Entwicklungsumgebung. Durch Add Ins, die Erweiterungen oder neu entwickelte Funktionen im Role Center bereitstellen, erhält der Anwender zusätzlichen Nutzen.**

### **I/O Easy Chart Add In**

Mit nur wenigen Mausklicks erstellen Sie mit dem I/O Easy Chart Add In aussagekräftige 3-D Diagramme. Die Einbindung erfolgt automatisch in die für das Role Center vorgesehene Diagramm-Bibliothek. Grafische Auswertungen können so mit Informationen aus Ihrer Datenbank schnell und bedienerfreundlich ohne Programmierkenntnisse erstellt werden.

- direkt aus dem Role Tailor Client bedienbar
- schneller Überblick über alle vorhan‑ denen Charts
- einfache Erstellung und Anpassung • Achsen, Spalten und Werte können
- selbst definiert werden automatisches Hochladen in die Daten-
- bank

Lediglich die Datenherkunft (Quelle) müssen Sie kennen - alle anderen Elemente für Ihr Diagramm wählen Sie mit Hilfe des I/O Easy Chart Add Ins aus. Damit gehört die fehlerbehaftete Erstellung von Charts über unübersichtliche XML-Dokumente endlich der Vergangenheit an. Die Benutzerrrechte werden beim Zugriff auf die auswählbaren Tabellen berücksichtigt.

### **I/O Matrix Add In**

Das I/O Matrix Add In für Kontenschemata bietet Ihnen eine leicht erstellbare Analyse der bisherigen Matrix Forms.

- Darstellung der Kontenschemata als Tabellen und Diagramme
- Über C/SIDE ohne zusätzliche Add In Anpassung erweiterbar
- universell aus C/SIDE zu befüllen damit ist jede denkbare Matrix dar‑ stellbar
- Übernahme und Nutzung aller Filtermöglichkeiten, Einstellungen usw. in Microsoft Dynamics NAV

Die Analyse erfolgt direkt im I/O Matrix Add In. Statt wie bisher mit mehr als neun Klicks erstellen Sie Ihre Analysen mit dem Add In endlich auf effiziente Art.

> *Mit dem Matrix Add In entscheidende Informationen auf einen Blick.*

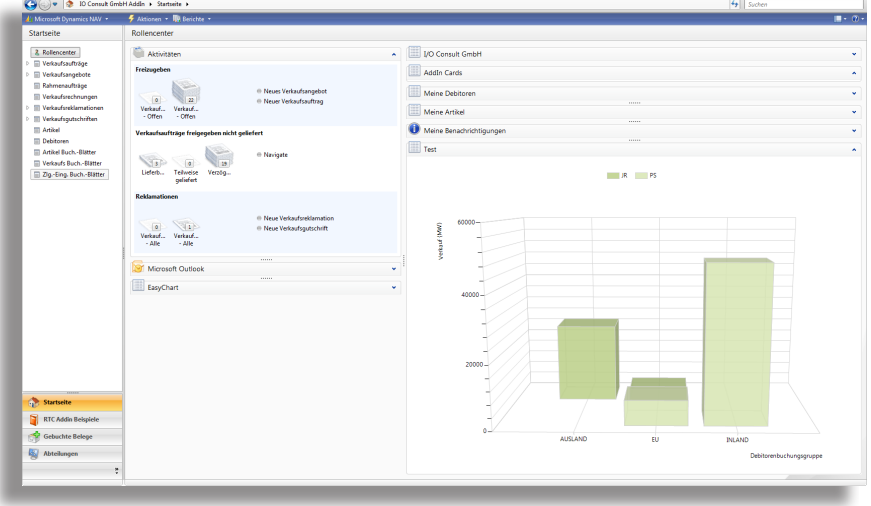

*Durch visuelle Grafikelemente unterstützt der Role Tailored Client den Anwender in seinem Informationsbedarf.*

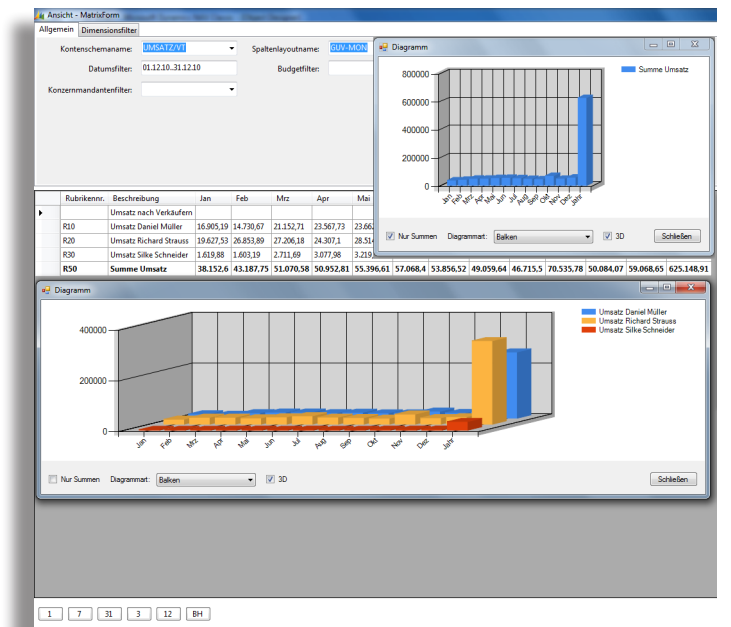

I/O Consult GmbH • Lise-Meitner-Straße 13 • 45699 Herten Telefon: 02366 / 567 35 00 • www.io-consult.de • info@io-consult.de

## **I/O Consult**

# **I/O Add Ins**

### **I/O SWM Event Add In**

Das I/O SWM Event Add In informiert Sie schnell und einfach über das aktuelle Seminarprogramm der I/O Akademie.

- Überblick über alle Seminare, Veran‑ staltungstermine und Orte
- einfache Filter- und Sortierfunktion
- Einbindung in Ihr persönliches Role Center - jederzeit im Blickfeld
- Aktuelle Aktionen der I/O Akademie können nicht mehr verpasst werden - Sie sind stets bestens informiert.

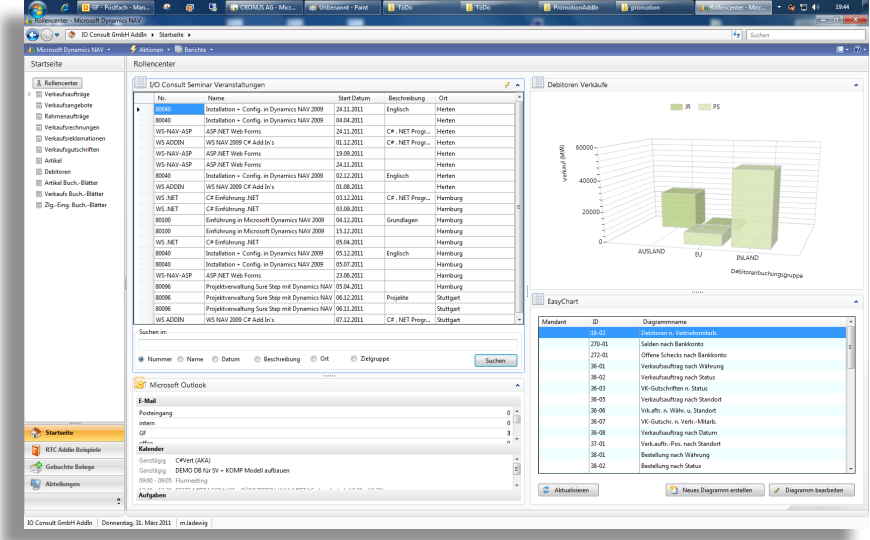

*Aktuelle Informationen zu den I/O Akademie Veranstaltungen jederzeit im Blick*

### **I/O To Do Add In**

Das I/O To Do Add In macht den regelmäßigen Aufgaben- und Terminabgleich aus verschiedenen Programmen überflüssig. Das Add In bietet Ihnen eine komplette Übersicht auf alle Ihre aktuell anstehenden Aufgaben.

Aufgaben beispielsweise aus

- **Outlook**
- Microsoft Dynamics NAV
- SharePoint Server
- Postkasten
- **Seminarverwaltung**

können gleichzeitig strukturiert dargestellt werden.

#### **Weitere Vorteile:**

- übersichtlich strukturierte Liste
- freie Vergabe von Farbcodierungen
- Anzahl der dargestellten Tage kann selbst gewählt werden
- Sichtbarkeit der einzelnen Aufgabenquellen kann einfach gefiltert werden

Das I/O To Do Add In ist leicht zu bedienen und schon nach kurzer Konfiguration voll einsatzfähig. So verlieren Sie nie mehr den Überblick über Ihre anstehenden Aufgaben.

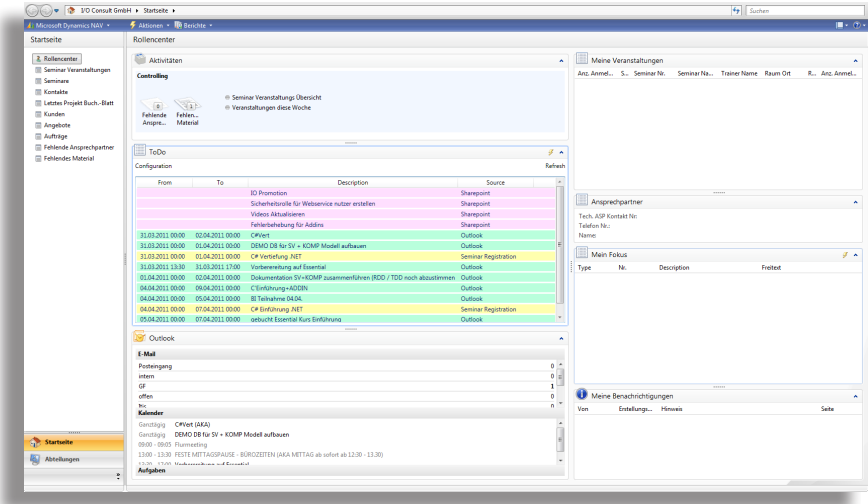

*Mit farblicher Unterlegung Termine und Aufgaben aus unterschiedlichen Quellen im Blickfeld*

## I/O Consult